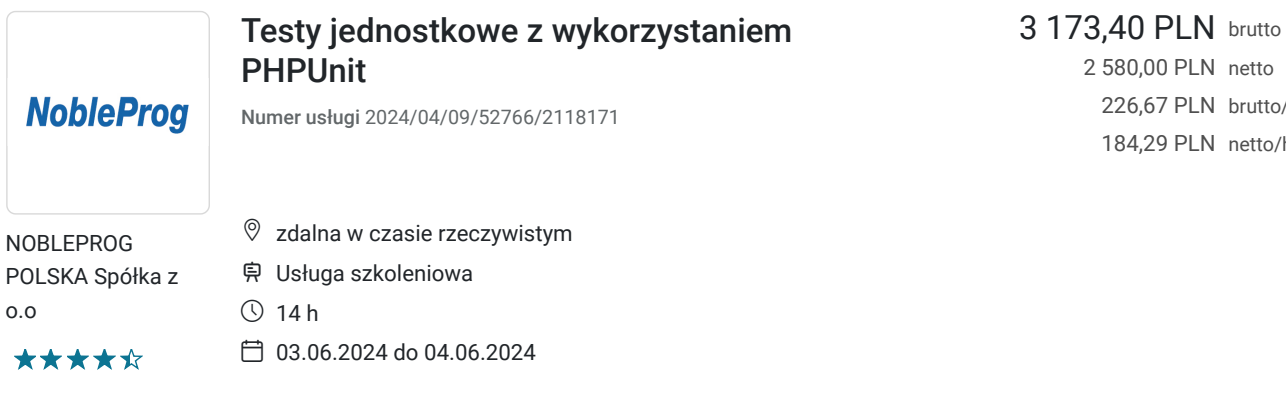

2 580,00 PLN netto 226,67 PLN brutto/h 184,29 PLN netto/h

# Informacje podstawowe

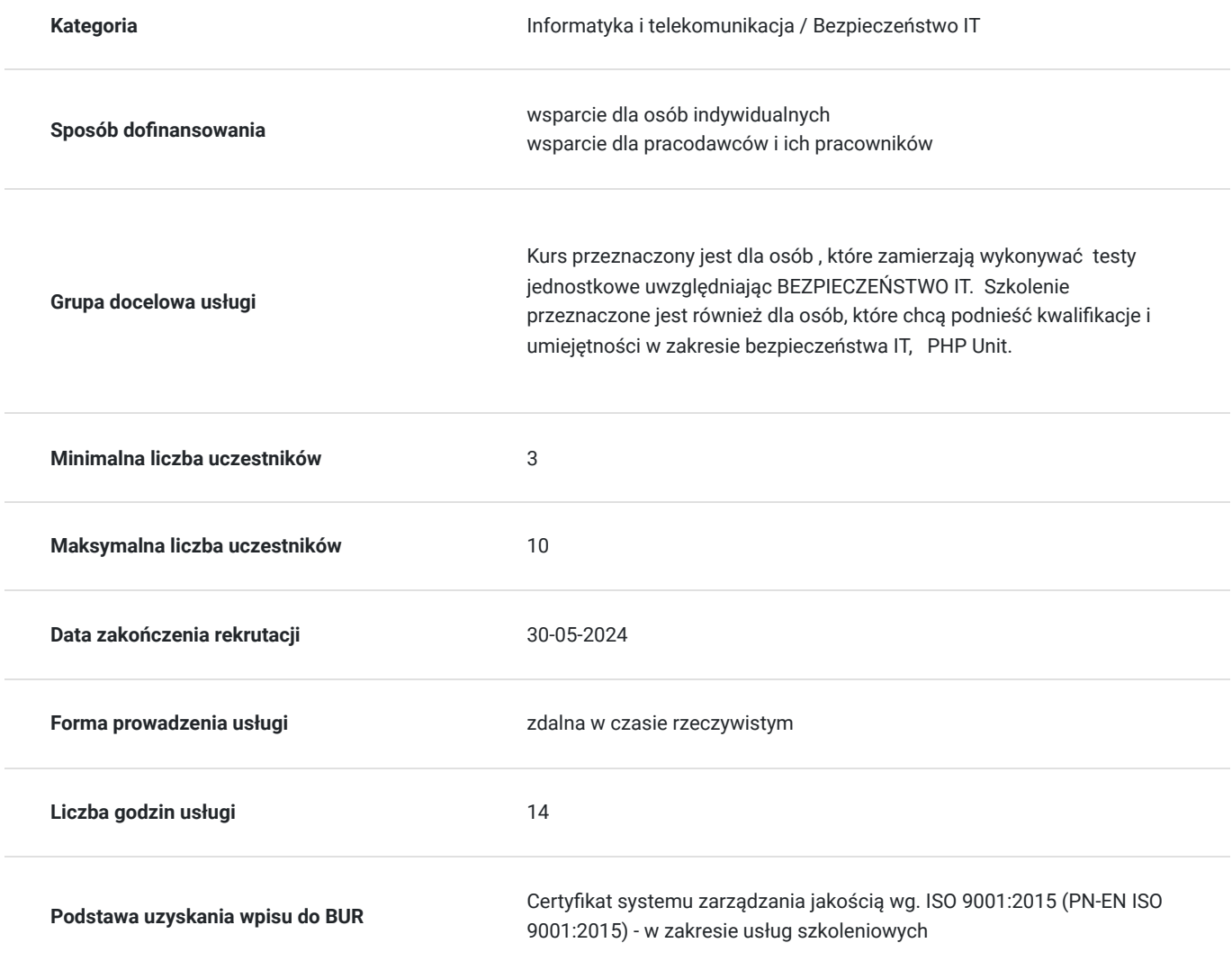

# Cel

### **Cel edukacyjny**

Szkolenie ma na celu przygotowanie uczestników do tworzenia samodzielnych aplikacji klasy produkcyjnej oraz do praktycznego wykorzystania PHP Unit w testowaniu.

### **Efekty uczenia się oraz kryteria weryfikacji ich osiągnięcia i Metody walidacji**

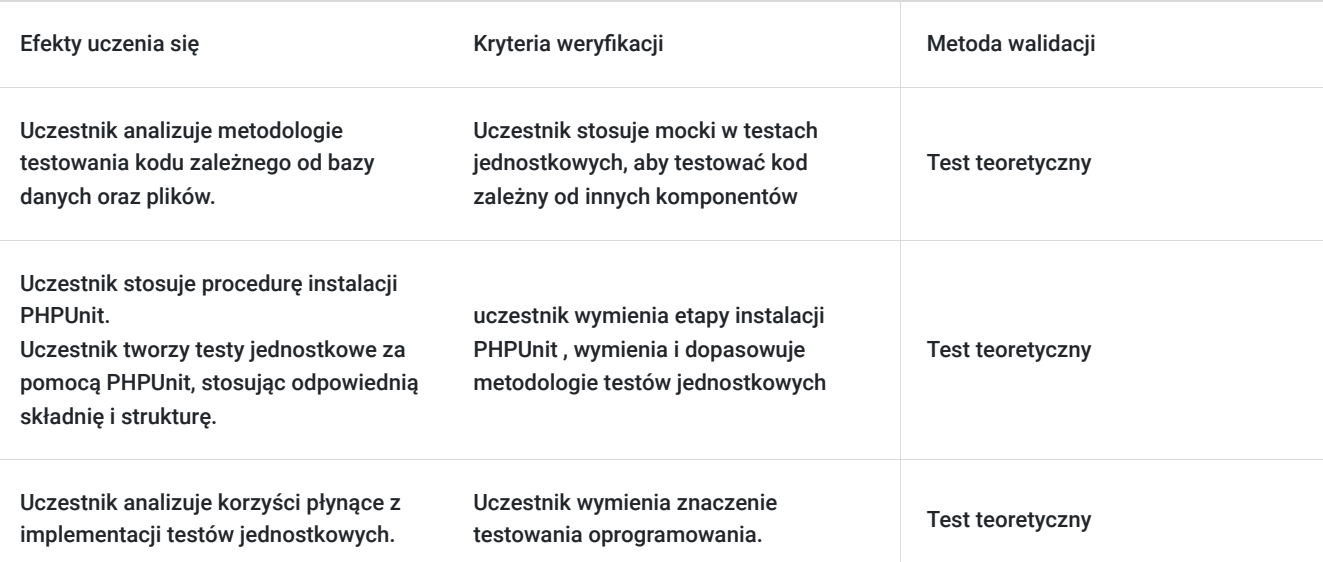

# Kwalifikacje

### **Kompetencje**

Usługa prowadzi do nabycia kompetencji.

#### **Warunki uznania kompetencji**

Pytanie 1. Czy dokument potwierdzający uzyskanie kompetencji zawiera opis efektów uczenia się?

tak, zaświadczenie z opisem efektów uczenia się

Pytanie 2. Czy dokument potwierdza, że walidacja została przeprowadzona w oparciu o zdefiniowane w efektach uczenia się kryteria ich weryfikacji?

tak

Pytanie 3. Czy dokument potwierdza zastosowanie rozwiązań zapewniających rozdzielenie procesów kształcenia i szkolenia od walidacji?

tak

### Program

warunki organizacyjne: szkolenie w formie zdalnej w czasie rzeczywistym; każdy z uczestników szkolenia otrzyma dostęp do platformy video oraz do platformy "wirtualna sala szkoleniowa" w celu przeprowadzenia efektywnie zajęć co zapewnia samodzielne stanowisko komputerowe / do pracy / ćwiczeń.

ilość godzin 14 godzin zegarowych

#### **Moduł 1: Wprowadzenie do Testowania Jednostkowego**

1.1. Wprowadzenie do testowania oprogramowania

- Co to jest testowanie oprogramowania?
- Dlaczego warto testować?
- Rodzaje testów oprogramowania
- 1.2. Czym jest testowanie jednostkowe?
- Definicja testowania jednostkowego
- Zalety i korzyści płynące z testowania jednostkowego
- Podstawowe pojęcia i terminologia: testy, asercje, przypadki testowe
- 1.3. Narzędzia do testowania jednostkowego w PHP
- Przegląd dostępnych narzędzi
- Dlaczego PHPUnit?
- Instalacja PHPUnit

#### **Moduł 2: Tworzenie Testów Jednostkowych w PHPUnit**

- 2.1. Struktura testów w PHPUnit
- Struktura katalogów
- Konwencje nazewnicze

#### 2.2. Tworzenie pierwszego testu

- Tworzenie prostego przypadku testowego
- Uruchamianie testów

#### 2.3. Asercje w PHPUnit

- Podstawowe asercje: assertEquals, assertTrue, assertFalse
- Porównywanie wartości

#### 2.4. Konfiguracja testów

- Konfiguracja PHPUnit.xml
- Ustawianie środowiska testowego

#### **Moduł 3: Zaawansowane Techniki Testowania**

#### 3.1. Testowanie wyjątków

- Obsługa wyjątków w testach
- Asercje dotyczące wyjątków

#### 3.2. Testowanie kodu źródłowego zależnego

- Mockowanie obiektów
- Tworzenie atrap obiektów
- 3.3. Testowanie kodu obsługującego bazę danych
- Testowanie operacji na bazie danych
- Użycie transakcji w testach

#### **Moduł 4: Testowanie Istniejącego Kodu**

4.1. Testowanie istniejącego kodu

- Jak podejść do testowania istniejącego kodu
- Refaktoryzacja kodu w celu ułatwienia testowania

#### 4.2. Pokrycie kodu testami

- Co to jest pokrycie kodu testami?
- Narzędzia do pomiaru pokrycia kodu
- Interpretacja wyników

4.3. Tworzenie testów jednostkowych dla istniejących funkcji/metod

#### **Moduł 5: Integracja Testów z CI/CD**

#### 5.1. Wprowadzenie do CI/CD

- Co to jest CI/CD?
- Dlaczego warto stosować CI/CD?
- 5.2. Integracja PHPUnit z systemem CI/CD
- Konfiguracja testów w narzędziu CI/CD (np. Jenkins, Travis CI)
- Automatyczne uruchamianie testów

#### **Moduł 6: Best Practices w Testowaniu Jednostkowym**

- 6.1. Wskazówki dotyczące pisania testów jednostkowych
- Jak pisać dobre testy jednostkowe?
- Techniki testowania poprawności danych wejściowych i wyjściowych
- 6.2. Organizacja testów jednostkowych
- Struktura testów w projekcie
- 6.3. Testowanie edge case'ów
- Jak testować krawędziowe przypadki?
- Testowanie granicznych wartości

### Harmonogram

Liczba przedmiotów/zajęć: 7

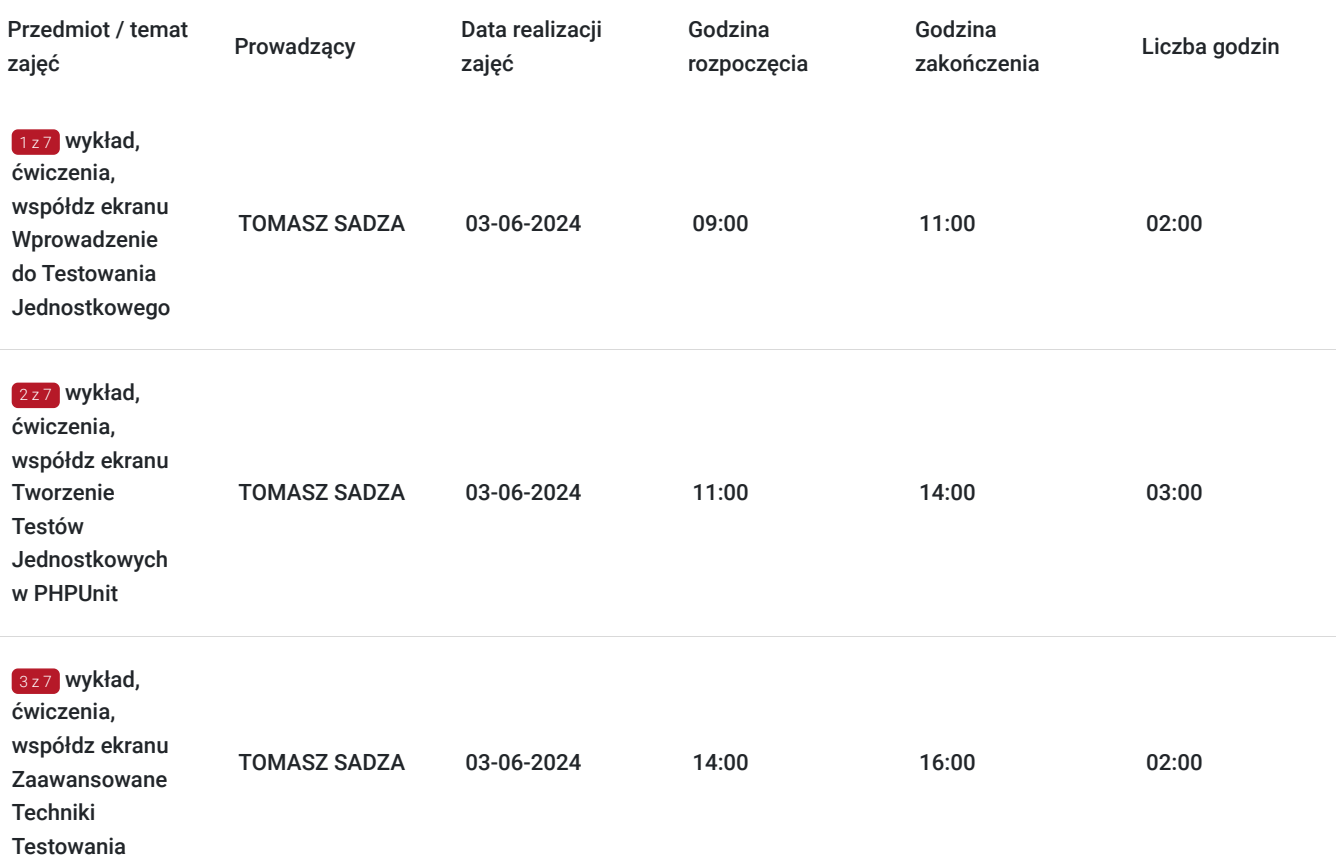

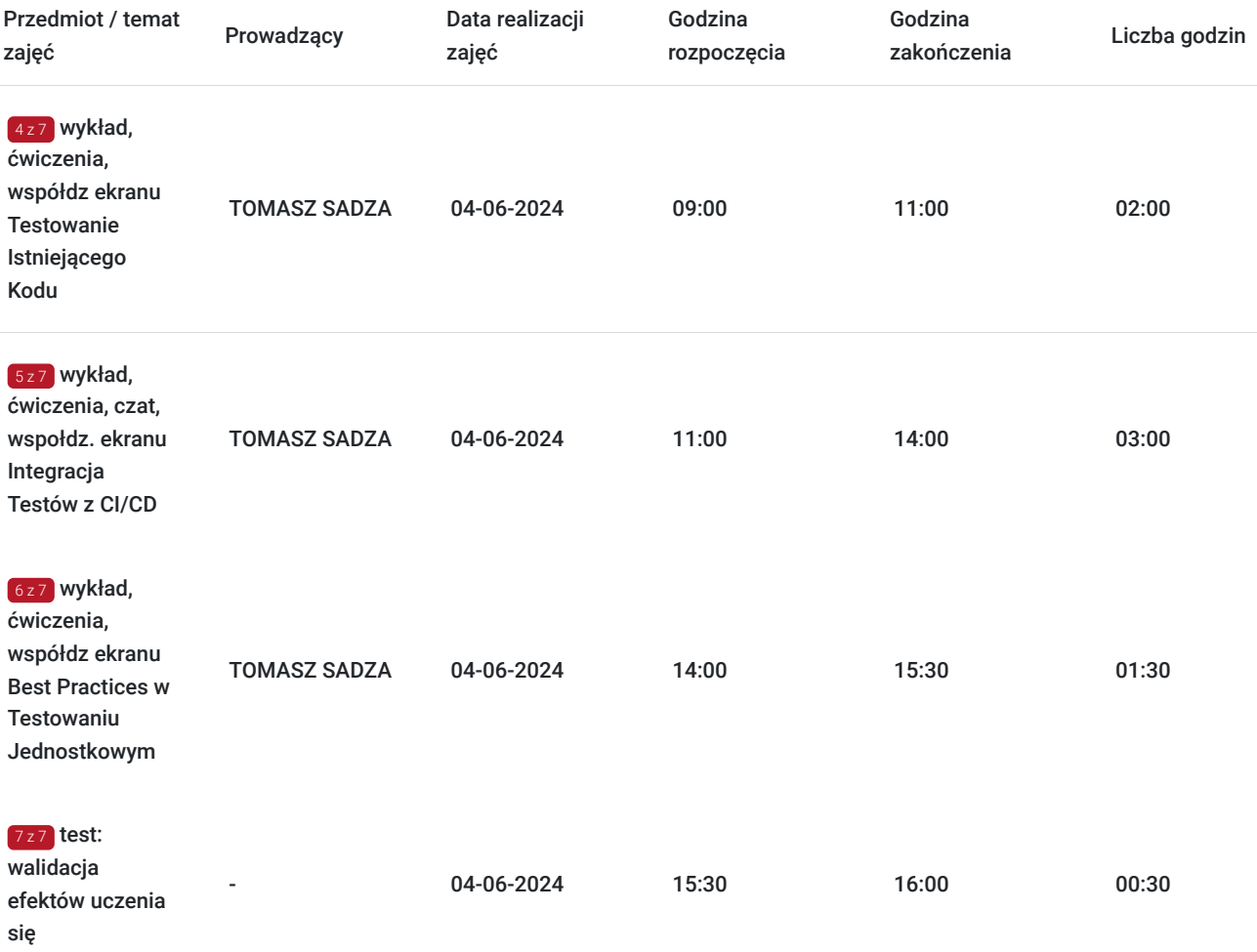

## Cennik

### **Cennik**

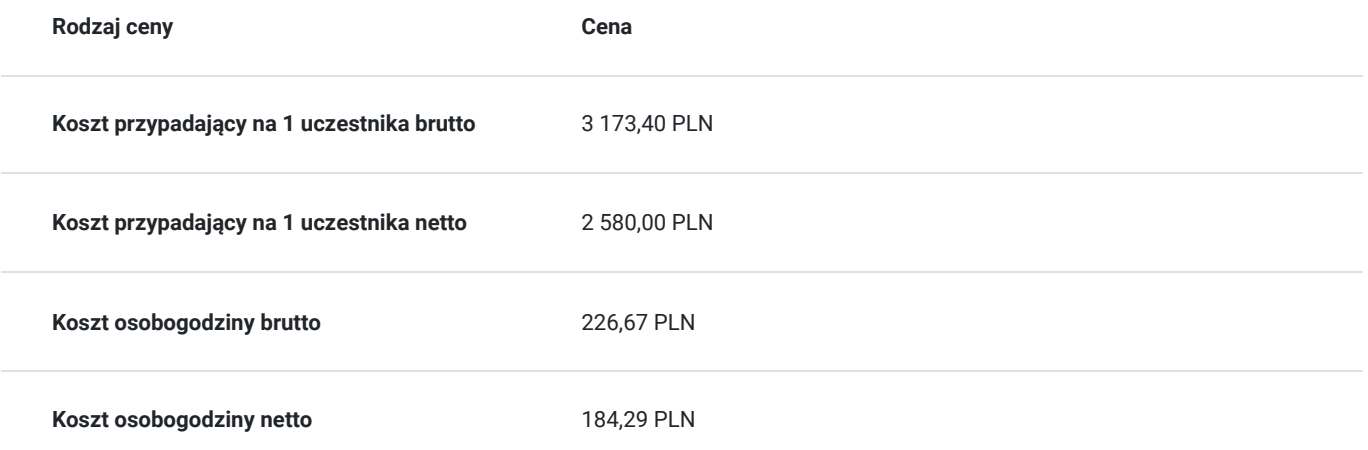

# Prowadzący

Liczba prowadzących: 1

1 z 1 TOMASZ SADZA Wykszt<br>trener c<br>Sii Pola

Wykształcenie wyższe, trener od 2004 roku

Sii Poland ( 2021 - now ), Katowice Senior Tech Leader / Solution Architect STUDIO PROJEKTOWE JASPER. (2002 - now) Mysłowice Studio JASPER is a software development company and IT services provider.

doświadczenie w prowadzeniu szkoleń z tego zakresu, ponad 3 letnie

2004 - 2012, ZAKŁAD DOSKONALENIA ZAWODOWEGO. KATOWICE Trainer. Planning and conducting IT repetitive trainings, mostly ECDL and OOP. 2001 - 2007, CENTRUM EDUKACJI KADR. KATOWICE Academic teacher, Trainer. Extramural studies – operating systems, programming, multimedia and computer graphics, office applications. 2001-2004, DEMO SP.J. KATOWICE Trainer. Repetitive trainings - operating systems, webmastering, webdesign, computer graphics, office applications.

## Informacje dodatkowe

### **Informacje o materiałach dla uczestników usługi**

Uczestnicy otrzymają dostęp do materiałów szkoleniowych w formie elektronicznej- skrypt z zakresu programu szkolenia, ćwiczenia.

### **Informacje dodatkowe**

#### **Kontakt w sprawie szkolenia, dotyczące kwestii organizacyjnych :**

Monika Fengler monika.fengler@nobleprog.pl

#### **Kontakt w sprawie dofinansowania do szkolenia :**

Patrycja Foremniak patrycja.foremniak@nobleprog.com , tel. 694 117 999

W przypadku dofinansowania mniejszego niż 70% wartości netto szkolenia, Dostawca Usługi naliczy VAT do kwoty netto. Usługa szkoleniowa zwolniona z VAT tylko w przypadku gdy dofinansowanie ze środków publicznych wynosi co najmniej 70%.

Po zapisie prosimy o informację mailowo – od jakiego operatora oraz projektu otrzymali Państwo dofinansowanie oraz w jakiej wysokości.

## Warunki techniczne

#### **Wymagane:**

- wymagania sieciowe, oprogramowanie  **komputer ze stabilnym podłączeniem do Internetu (min 10Mbit/s download i 1Mbit/s upload);**
- **przeglądarka internetowa** Chrome lub Firefox;
- wymagania w sprzęt dobrej jakości **mikrofon lub słuchawki;**
- rodzaj komunikatora- Szkolenie odbędzie się na platformie ZOOM

#### **Minimalne wymagania sprzętowe:**

Procesor jednordzeniowy o taktowaniu co najmniej 1Ghz,

Pamięć RAM – zalecana 4Gb,

w laptopach posiadających jeden lub dwa rdzenie liczba klatek na sekundę jest ograniczona podczas udostępniania ekranu (około 5 klatek na sekundę). Aby uzyskać optymalne wyniki podczas udostępniania ekranu z laptopów, zalecamy wykorzystanie procesora posiadającego cztery procesory lub więcej,

System Linux wymaga procesora lub karty graficznej z obsługą sterownika OpenGL 2.0 lub nowszej wersji.

- **Uczestnik otrzyma link do szkolenia na 2 dni przed rozpoczęciem usługi**
- **Link będzie ważny przez cały okres trwania usługi**

## Kontakt

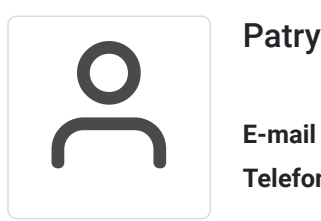

### Patrycja Foremniak

**E-mail** patrycja.foremniak@nobleprog.com **Telefon** (+48) 694 117 999